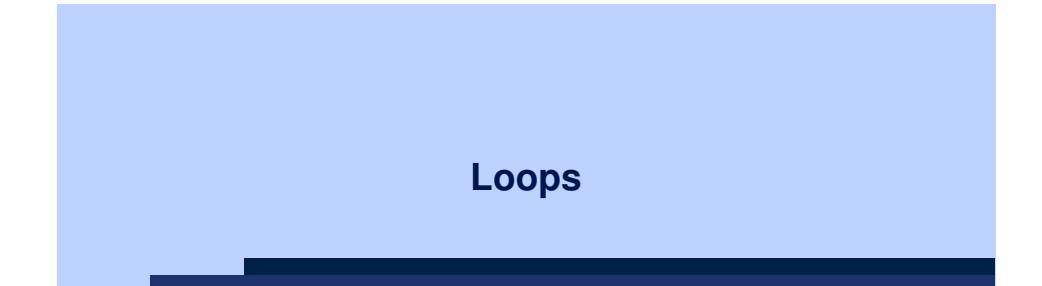

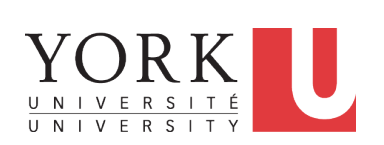

#### EECS2030: Advanced Object Oriented Programming Fall 2018

CHEN-WEI WANG

### **Motivation of Loops**

• We may want to *repeat* the *similar action(s)* for a (bounded) number of times.

LASSONDE

- e.g., Print the "Hello World" message for 100 times
- e.g., To find out the maximum value in a list of numbers
- We may want to *repeat* the *similar action(s)* under certain circumstances.

e.g., Keep letting users enter new input values for calculating the BMI until they enter "quit"

- *Loops* allow us to repeat similar actions either
	- *for* a specified number of times; or
	- *while* a specified condition holds *true*.

**3 of 81**

**Learning Outcomes The for Loop (1)** LASSONDE LASSONDE **for** (int  $i = 0$ ;  $i < 100$ ;  $i +$ ) { *System*.*out*.*println*("Welcome to Java!"); } Understand about *Loops* : ● Motivation: *Repetition* of *similar actions* initial-action  $i = 0$ • Two common loops: for and while loop-• Primitive vs. Compound Statements false false continuation- $(i < 100)?$ condition? • *Nesting* loops within if statements • *Nesting* if statements within loops true true  $Statement(s)$ System.out.println( • Common Errors and Pitfalls (loop body) "Welcome to Java"); action-after-each-iteration  $1++$ 

# **The for Loop (2)**

}

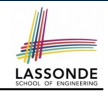

**for** (int  $i = 0$ ;  $i < 100$ ;  $i +$ ) {

*System*.*out*.*println*("Welcome to Java!");

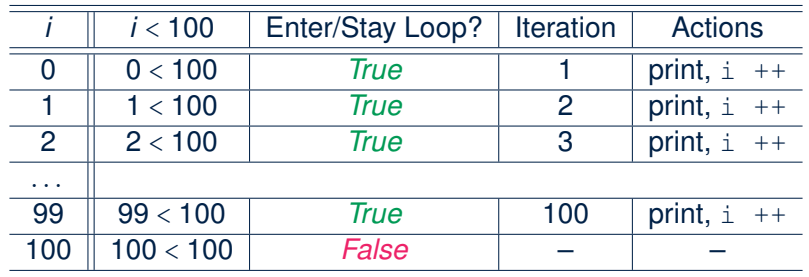

- The number of *iterations* (i.e., 100) corresponds to the number of times the loop body is executed.
- # of times that we check the *stay condition (SC)* (i.e., 101) is # of iterations (i.e., 100) plus 1. of iterations (i.e., 100) plus 1.

### **The for Loop: Exercise (1)**

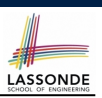

LASSONDE

#### Compare the behaviour of this program

```
for (int count = 0; count < 100; count ++) {
 System.out.println("Welcome to Java!");
}
```
#### and this program

**for** (int *count* = 1; *count* < 201; *count* += 2) { *System*.*out*.*println*("Welcome to Java!"); }

- Are the outputs same or different?
- It is similar to asking if the two intervals

[0*,* 1*,* 2*,...,* 100) and [1*,* 3*,* 5*,...,* 201)

contain the same number of integers.

○ *Same*, both loop bodies run exactly 100 times and do not depend on the value of *count*.

**7 of 81**

**8 of 81**

### **The for Loop (3)**

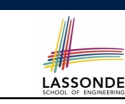

```
for (int i = 0 ; i < 100; i ++ ) {
 System.out.println("Welcome to Java!");
}
```
- The *"initial-action"* is executed *only once*, so it may be moved right before the for loop.
- The *"action-after-each-iteration"* is executed repetitively to *make progress*, so it may be moved to the end of the for loop body.

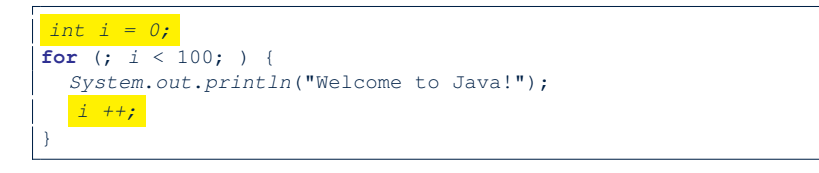

### **The for Loop: Exercise (2)**

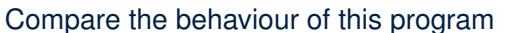

```
\text{int } \text{count} = 0;for (; count < 100; ) {
 System.out.println("Welcome to Java " + count + "!");
 count ++; /* count = count + 1; */
}
```
#### and this program

```
int count = 1;
for (; count \leq 100; ) {
 System.out.println("Welcome to Java " + count + "!");
 count ++; /* count = count + 1; */
}
```
Are the outputs same or different? *Different*, both loop body run exactly 100 times and depend on the value of *count*.

# **The for Loop: Exercise (3)**

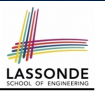

Compare the behaviour of the following three programs:

**for** (int  $i = 1$ ;  $i \le 5$ ;  $i +$ ) { *System*.*out*.*print*(*i*); }

#### **Output:** 12345

```
int i = 1;for ( ; i \le 5 ; ) {
 System.out.print(i);
 i ++; }
```
#### **Output:** 12345

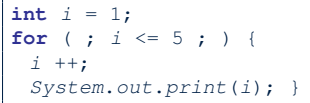

#### **Output:** 23456

**9 of 81**

#### **The while Loop (2)** int  $j = 3$ ; **while** (*j* < 103) {

*System*.*out*.*println*("Welcome to Java!"); *j* ++; */\* j = j + 1; \*/* }

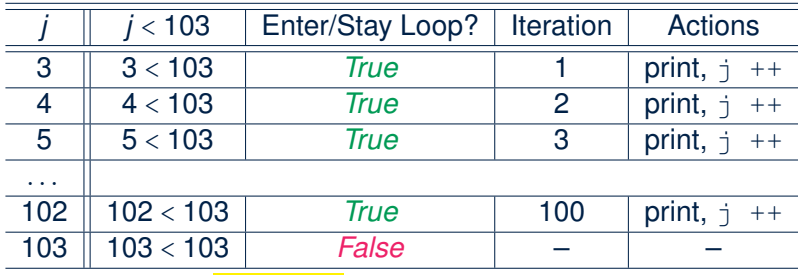

LASSONDE

LASSONDE

- The number of *iterations* (i.e., 100) corresponds to the number of times the loop body is executed.
- # of times that we check the *stay condition (SC)* (i.e., 101) is # of iterations (i.e., 100) plus 1. of iterations (i.e., 100) plus 1.<br> **11 of 81**

# **The while Loop (1)**

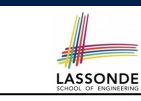

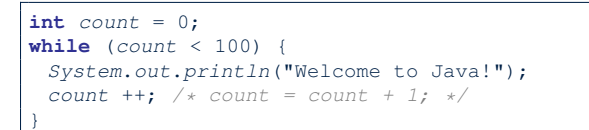

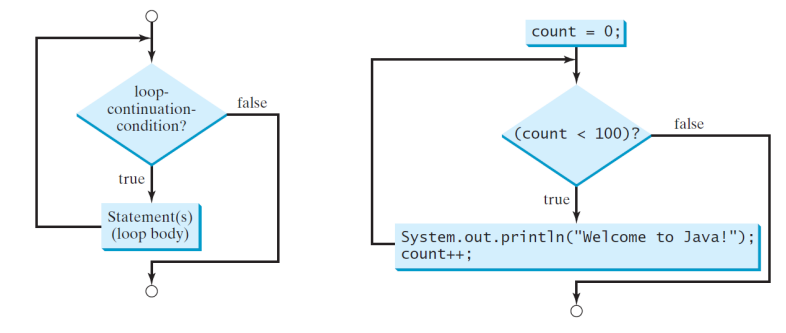

### **The while Loop: Exercise (1)**

#### Compare the behaviour of this program

```
\text{int } \text{count} = 0;while (count < 100) {
 System.out.println("Welcome to Java!");
 count ++; /* count = count + 1; */
}
```
#### and this program

```
int count = 1;
while (count \leq 100) {
 System.out.println("Welcome to Java!");
 count ++; /* count = count + 1; */
}
```
Are the outputs same or different? *Same*, both loop bodies run exactly 100 times and do not depend on the value of *count*.

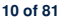

### **The while Loop: Exercise (2)**

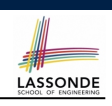

#### Compare the behaviour of this program

```
\text{int } \text{count} = 0:
while (count < 100) {
 System.out.println("Welcome to Java " + count + "!");
 count ++; /* count = count + 1; */
}
```
#### and this program

```
int count = 1;
while (count \leq 100) {
 System.out.println("Welcome to Java " + count + "!");
 count ++; /* count = count + 1; */
}
```
Are the outputs same or different? *Different*, both loop body run exactly 100 times and depend on the value of *count*.

#### **13 of 81**

### **Compound Loop: Exercise (1.1)**

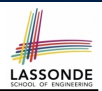

#### How do you *extend* the following program

```
System.out.println("Enter a radius value:");
double radius = input.nextDouble();
double area = radius * radius * 3.14;
System.out.println("Area is " + area);
```
#### with the ability to *repeatedly* prompt the user for a radius value, until they explicitly enter a negative radius value to terminate the program (in which case an error message is also printed)?

*System*.*out*.*println*("Enter a radius value:"); **double** *radius* = *input*.*nextDouble*();

#### *while (radius >= 0) {*

**double** *area* = *radius* \* *radius* \* 3.14; *System*.*out*.*println*("Area is " + *area*); *System*.*out*.*println*("Enter a radius value:"); *radius* = *input*.*nextDouble*(); *}*

*System*.*out*.*println*("Error: negative radius value.");

**15 of 81**

### **Primitive Statement vs. Compound Statement**

- A *statement* is a block of Java code that modifies value(s) of some variable(s).
- An assignment (=) statement is a *primitive statement*: it only modifies its left-hand-side (LHS) variable.
- An for or while loop statement is a *compound statement*: the loop body may modify more than one variables via other statements (e.g., assignments, if statements, and for or while statements).
	- e.g., a loop statement may contain as its body if statements
	- $\circ$  e.g., a loop statement may contain as its body loop statements
	- e.g., an if statement may contain as its body loop statements

### **Compound Loop: Exercise (1.2)**

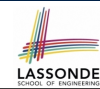

#### **Another alternative:** Use a boolean variable is Positive

- 1 *System*.*out*.*println*("Enter a radius value:");
- 2 **double** *radius* = *input*.*nextDouble*();
- 3 *boolean isPositive = radius >= 0;*
- 4 *while (isPositive) {*
- 5 **double** *area* = *radius* \* *radius* \* 3.14;
- 6 *System*.*out*.*println*("Area is " + *area*);
- 7 *System*.*out*.*println*("Enter a radius value:");
- 8 *radius* = *input*.*nextDouble*();
- 9 *isPositive = radius >= 0; }*
- 10 *System*.*out*.*println*("Error: negative radius value.");
- In L<sub>2</sub>: What if user enters 2? What if user enters  $-2$ ?
- Say in **L2** user entered 2, then in **L8**:

What if user enters 3? What if user enters  $-3$ ?

- What if isPositive = radius  $>= 0$  in **L9** is missing?
- **16 of 81**

# **Compound Loop: Exercise (1.3)**

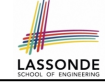

**Another alternative: Use a boolean variable isNegative** 

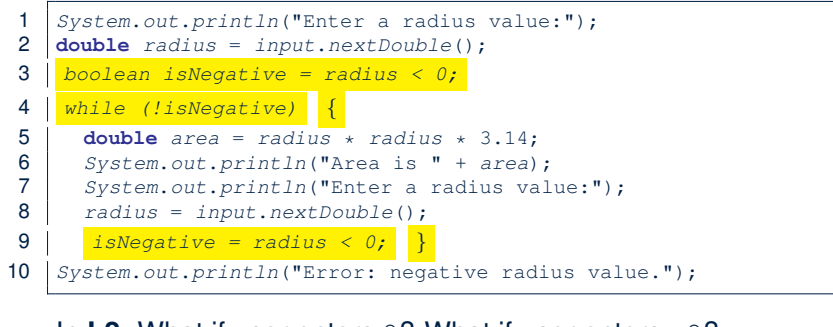

- In L2: What if user enters 2? What if user enters -2?
- Say in **L2** user entered 2, then in **L8**:

What if user enters  $3$ ? What if user enters  $-3$ ?

 $\bullet$  What if is Negative = radius  $\lt 0$  in **L9** is missing? **17 of 81**

# **Converting between for and while Loops (2)**

 $\bullet$  To convert a for loop to a while loop, move the initialization part immediately before the while loop and place the update part at the end of the while loop body.

**for**( $int i = 0$ ;  $B$ ;  $i + 1$ ) { */\* Actions \*/* }

#### is equivalent to:

 $int \, i = 0$ :  $\textbf{while}(B)$  { */\* Actions \*/ i* ++; }

where *B* is any valid Boolean expression.

● However, when there is a loop counter (i.e., *i*, *count*, *etc.*) that you intend to explicitly maintain, stick to a for loop.

**19 of 81**

# **Converting between for and while Loops (1)**

 $\bullet$  To convert a while loop to a for loop, leave the initialization and update parts of the for loop empty.

 $\textbf{while}(B)$  { */\* Actions \*/* }

#### is equivalent to:

for $($  :  $B$  :  $)$  { */\* Actions \*/* }

where *B* is any valid Boolean expression.

● However, when there is not a loop counter (i.e., *i*, *count*, *etc.*) that you intend to explicitly maintain, stick to a while loop.

# **Stay Condition vs. Exit Condition (1)**

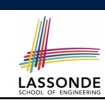

- A for loop or a while loop
	- *stays* to repeat its body when its stay condition (SC) evaluates to *true*.
	- *exits* when its SC evaluates to *false*.
- Say we have two Boolean variables: **boolean** *iP7sInStock*, *iP7sPlusInStock*;
- When does the following loop exit?

**while**(*iP7sInStock* && *iP7sPlusInStock*) { *...* }

!(iP7sInStock && iP7sPlusInStock)

this is equivalent to !iP7sInStock || !iP7sPlusInStock

• When does the following loop exit?

**while**(*iP7sInStock* || *iP7sPlusInStock*) { *...* }

!(iP7sInStock || iP7sPlusInStock)

20 this is equivalent to !iP7sInStock && !iP7sPlusInStock

# **Stay Condition vs. Exit Condition (2)**

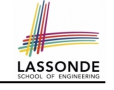

#### Consider the following loop:

```
int x = input.nextInt();while(10 \le x || x \le 20) {
  /* body of while loop */
}
```
• It compiles, but has a logical error. Why?

#### ● Think about the *exit condition* :

 $\circ$  !(10 <= x || x <= 20) [∴ *negation* of stay condition]<br> $\circ$  !(10 <= x)  $\&&$  !(x <= 20) [∴ law of disiunction]  $\circ$  !(10 <= x) && !(x <= 20) [∵ law of disjunction]<br> $\circ$  10 > x && x > 20 [∵ law of negation]  $0 10 > x 66 x > 20$ 

- 10 > x  $&x > 20$  is equivalent to *false*, since there is no number smaller than 10 and larger than 20 at the same time.
- An exit condition being *false* means that there is no way to exit from the loop!<br>[infinite loops are *BAD*] **finfinite loops are** *BAD***!**

**21 of 81**

# **Problems, Data Structures, and Algorithms**

- A *well-specified computational problem* precisely describes the desired *input/output relationship*.
	- $\circ$  **Input:** A sequence of *n* numbers  $\langle a_1, a_2, \ldots, a_n \rangle$
	- **Output:** The maximum number *max* in the input array, such that  $max > a_i$ , where  $1 \le i \le n$
	- An *instance* of the problem: ⟨3*,* 1*,* 2*,* 5*,* 4⟩
- A *data structure* is a systematic way to store and organize data in order to facilitate *access* and *modifications*.
- An *algorithm* is:
	- A solution to a well-specified *computational problem*
	- A *sequence of computational steps* that takes value(s) as *input* and produces value(s) as *output*
- Steps in an *algorithm* manipulate well-chosen *data structure(s)*.

### **Arrays: A Simple Data Structure**

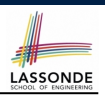

● An array is a *linear* sequence of elements.

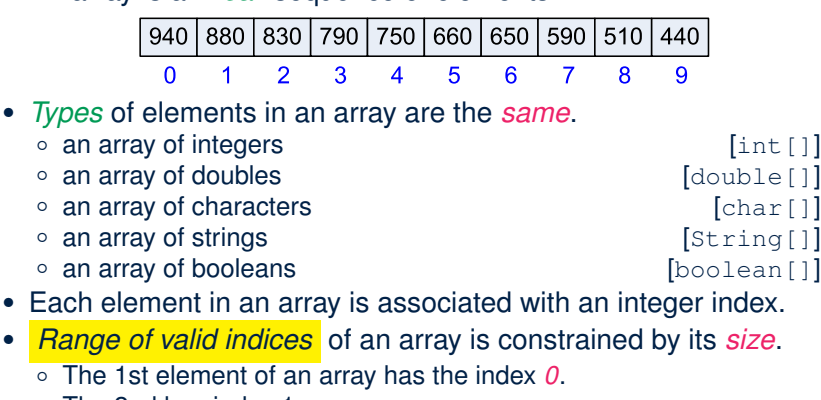

- The 2nd has index 1.
- The *i th* element has index *<sup>i</sup>* <sup>−</sup> 1.
- The last element of an array has the index value that is equal to the *size of the array minus one*. **23 of 81**

### **Arrays: Initialization and Indexing**

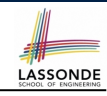

• Initialize a new array object with a *fixed* size:

**String**[] *names* = **new String**[10];

• Alternatively, initialize a new array explicitly with its contents:

**String**[] *names* = {"Alan", "Mark", "Tom"};

• Access elements in an array through indexing:

```
String first = names[0];
String last = names[names.length - 1];
```
An illegal index triggers an *ArrayInexOutOfBoundsException*.

### **Arrays: Iterations**

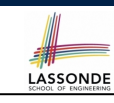

● Iterate through an array using a *for-loop*: for (int  $i = 0$ ;  $i <$  *names*. *length*;  $i +$ ) { *System*.*out*.*println* (*names*[*i*]);  $\lambda$ ● Iterate through an array using a *while-loop*:  $int \, i = 0$ ;

```
while (i < names.length) {
 System.out.println (names[i]);
 i ++;
}
```
### **The for Loop: Exercise (4)**

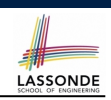

LASSONDE

**Problem:** Given an array numbers of integers, how do you print its contents backwards?

e.g., Given array {1*,* 2*,* 3*,* 4}, print 4321.

*Solution 1*: Change bounds and updates of loop counter.

**for**( $int i = \frac{numbers.length - 1}{i}$ ;  $i \ge 0$ ;  $i \ne -$ ) { *System*.*out*.*println*(*numbers*[*i*]); }

#### *Solution 2*: Change indexing.

```
for(int i = 0; i \lt names.length; i +) {
 System.out.println(numbers[ names.length - i - 1 ]);
}
```
**27 of 81**

**The for Loop: Exercise (3)**

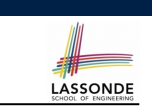

**Problem:** Given an array numbers of integers, how do you print its average?

e.g., Given array {1*,* 2*,* 6*,* 8}, print 4.25.

```
int sum = 0;for(int i = 0; i \lt numbers.length; i +) {
 sum += numbers[i];
}
double average = (double) sum / numbers.length;
System.out.println("Average is " + average);
```
#### **Q:** What's the printout when the array is empty

(e.g., int[] numbers = *{}*;)?

**A:** Division by zero (i.e., numbers.length is 0). Fix?

### **The for Loop: Exercise (5)**

**Problem:** Given an array names of strings, how do you print its contents separated by commas and ended with a period?

```
e.g., Given array {"Alan", "Mark", "Tom"},
print "Names: Alan, Mark, Tom."
```

```
System.out.print("Names:")
for (int i = 0; i < names.length; i++)System.out.print(names[i]);
 if (i \leq names.length - 1) {
   System.out.print(", ");
 }
}
System.out.println(".");
```
# **Array Iterations: Translating for to while (1)**

• Use either when you intend to iterate through the entire array.

```
\bullet int[1 \ 2 \ 3 \ 4 \ 1]for (int i = 0; i < a.length; i++)/* Actions to repeat. */
  }
```
In a for loop, the *initialization* and *update* of the *loop counter i* are specified as part of the loop header.

```
● int i = 0;
  while(i < a.length)/* Actions to repeat. */
    i ++;
  }
```
#### In a while loop, the *loop counter i*

- Is *initialized* outside and before the loop header
- Is *updated* at the end of the loop body

```
29 of 81
```
### **Compound Loop: Exercise (2)**

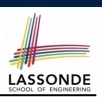

#### Given an integer array:

**int**[]  $a = \{2, 1, 3, 4, -4, 10\}$ 

How do you print out positive numbers only? **Hint:** Use a for loop to *iterate* over the array. In the loop body, *conditionally* print out positive numbers only.

1 **for**( $\text{int } i = 0; i < a$ . length;  $i +1$  { 2 **if** (*a*[*i*] > 0) { 3 *System*.*out*.*println*(*a*[*i*]);  $\overline{4}$ 5 }

**Exercise:** Write the equivalent using a while loop.

**31 of 81**

**Array Iterations: Translating for to while (2)**

# **Compound Loop: Exercise (3.1)**

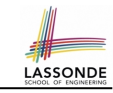

- Problem: Given an array of numbers, determine if it contains *all* positive number.
- 1  $\text{int}$   $\vert$  *numbers* = {2, 3, -1, 4, 5, 6, 8, 9, 100}; 2 **boolean** *soFarOnlyPosNums* = *true*;  $3 \text{ int } i = 0$ : 4 **while** (*i* < *numbers*.*length*) { 5 *soFarOnlyPosNums* = *soFarOnlyPosNums* && (*numbers*[*i*] > 0); 6  $i = i + 1;$ 7 } 8 if ( $soFarOnlyPosNums$ ) {  $\neq$  *print a msg.*  $*/$  }<br>9 else {  $\neq$  *print another msg.*  $*/$  } **else** {  $/* print another msg. */$ • Change **Line 5** to soFarOnlyPosNums = numbers[i] >  $0;$ ?
- **Hints:** Run both versions on the following three arrays:

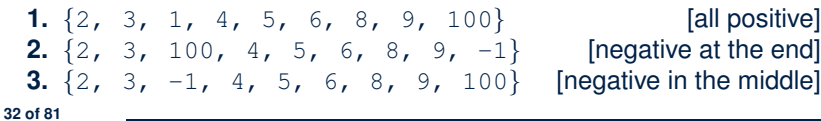

- In both the for and while loops:
	- The stay/continuation conditions are *identical*.
	- The loop counter *i* is initialized only *once* before first entrance.
	- In each iteration, the loop counter *i* is executed *at the end* of the loop body.

# **Compound Loop: Exercise (3.1) Demo (1)**

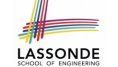

LASSONDE

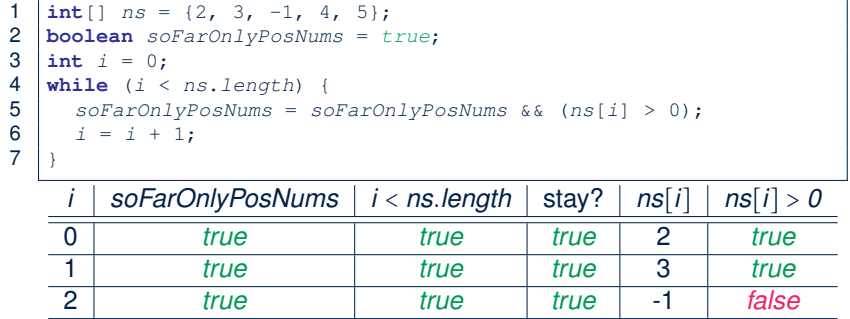

*false false false* – –

# *false true true* 4 *true false true true* 5 *true*

#### **33 of 81**

### **Compound Loop: Exercise (3.2)**

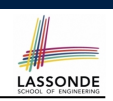

LASSONDE

**Problem:** Given an array of numbers, determine if it contains *all* positive number. Also, *for efficiency, exit from the loop as soon as you find a negative number*.

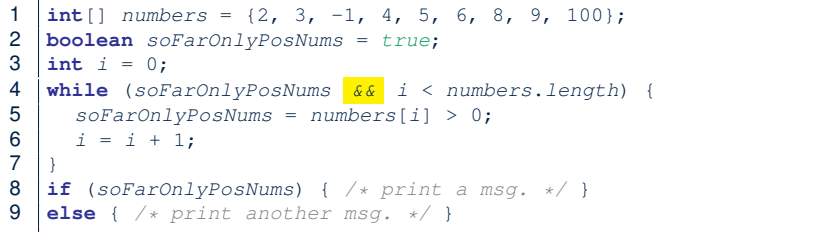

#### **35 of 81**

# **Compound Loop: Exercise (3.1) Demo (2)**

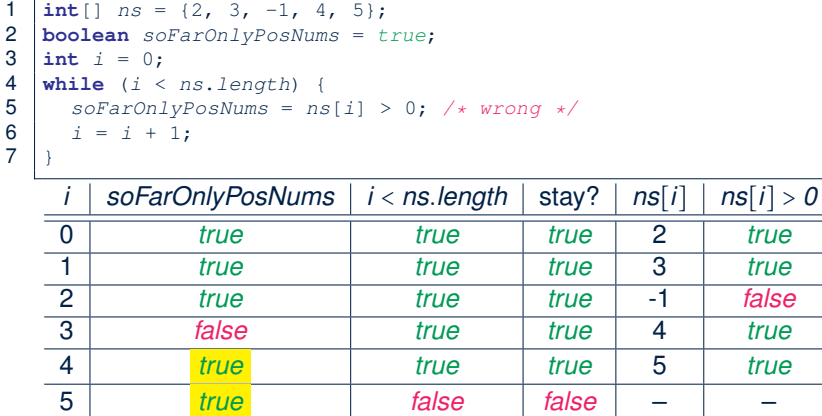

### **Compound Loop: Exercise (3.2) Demo**

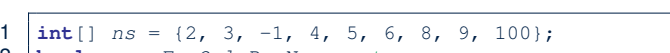

**boolean** *soFarOnlyPosNums* = *true*;

3  $int i = 0;$ 

- 4 **while** ( $\text{softmax}$   $\text{softmax}$  **&&** *i* < *ns*.*length*) {<br>5 *soFarOnlyPosNums* = *ns*[*i*] > 0:
- 5  $s$  *soFarOnlyPosNums* =  $ns[i] > 0;$ <br>6  $i = i + 1;$  $i = i + 1;$

$$
\begin{array}{c|c} 0 & 1 \\ 7 & 1 \end{array}
$$

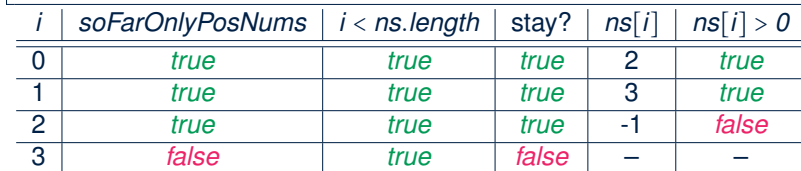

### **Compound Loop: Exercise (3.3) Summary**

Four possible solutions (posNumsSoFar is initialized as *true*):

**1.** Scan the entire array and accumulate the result.

for (int  $i = 0$ ;  $i < ns.length$ ;  $i +1$ ) { *posNumsSoFar* = *posNumsSoFar && ns*[*i*] > 0; }

**2.** Scan the entire array but the result is **not** accumulative.

for (int  $i = 0$ ;  $i < ns.length$ ;  $i +1$ ) { *posNumsSoFar* = *ns*[*i*] > 0; } */\* Not working. Why? \*/*

**3.** The result is accumulative until the early exit point.

**for** (int  $i = 0$ ; *posNumsSoFar*  $g_{\alpha}$   $i < ns.length$ ;  $i ++1$  { *posNumsSoFar* = *posNumsSoFar && ns*[*i*] > 0; }

**4.** The result is **not** accumulative until the early exit point.

```
for (int i = 0; posNumSSoFar \& i \lt ns.length; i +) {
 posNumSSoFar = ns[i] > 0;
```
**37 of 81**

# **Compound Loop: Exercise (4)**

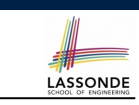

LASSONDE

Given a *non-empty* integer array, e.g., int  $\begin{bmatrix} 1 & a = \{2, 1, \} \end{bmatrix}$  $3, 4, -4, 10$ }, find out its maximum element. **Hint:** *Iterate* over the array. In the loop body, maintain the *maximum found so far* and update it when necessary.

```
1 int max = a[0];<br>2 for (int i = 0):
   for(int i = 0; i < a.length; i +1) {
3 if (a[i] > max) { max = a[i]; } }
```
4 *System*.*out*.*println*("Maximum is " + *max*);

**Q**: Will the program still work if we change the initialization in **L1** to int max  $= 0$ ?

**A**: NO ∵ Contents of a may be all smaller than this initial value (e.g., all negatives).

**Q**: Will the program still work if we change the initialization in **L2** to int  $i = 12$ 

**<sup>A</sup>**: YES <sup>∵</sup> a[0] > a[0] is always *false* anyway. **38 of 81**

# **Compound Loop: Exercise (4) Demo**

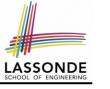

- 1 | int []  $a = \{2, 1, 3, 4, -4, 10\}$
- 2  $int max = a[0];$
- 3 **for**( $\text{int } i = 0; i < a$ . length;  $i +1$ ) {
- 4 **if** (*a*[*i*] > *max*) {

5  $max = a[i];$  } }

6 *System*.*out*.*println*("Maximum is " + *max*);

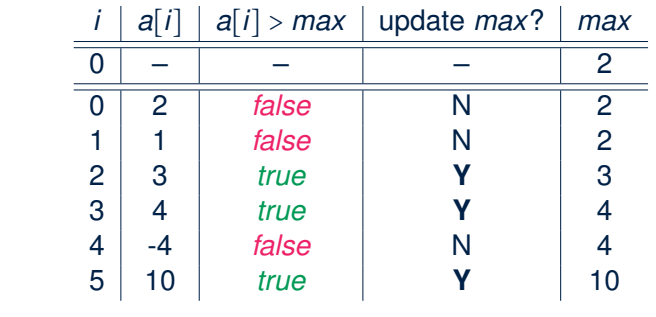

**39 of 81**

### **Compound Loop: Exercise (5)**

LASSONDE

**Problem:** Given an array a of integers, how do determine if it is sorted in a *non-decreasing* order?

e.g., Given {1*,* 2*,* 2*,* 4}, print *true*; given {2*,* 4*,* 3*,* 3} print *false*.

1 **boolean** *isSorted* = **true**; 2 | for (int  $i = 0$ ;  $i < a$ . length - 1;  $i +$ ) {  $3 \mid i$ sSorted = *isSorted* && ( $a[i] \leq a[i+1]$ );  $\overline{4}$ 

Alternatively (with early exit):

1 **boolean** *isSorted* = **true**; **2**  $\int$  **for**( $\int$ **int**  $i = 0$ ; *isSorted* &&  $i < \int$  *a.length*  $-1$ ;  $i +1$ ) {  $3 \mid i$ *sSorted* = *a*[*i*] <= *a*[*i* + 1];  $\overline{4}$ 

### **Compound Loop: Exercise (5) Demo [A]**

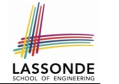

#### 1  $\begin{array}{|l} 1 \text{ int}[] \text{ a} = \{1, 2, 2, 4\} \\ \text{boolean } \text{isSorted} = \text{true} \end{array}$ 2 **boolean** *isSorted* = **true**; 3 | for (int  $i = 0$ ;  $i < a$ . length - 1;  $i +$ ) { 4 *isSorted* = *isSorted* &&  $(a[i] \leq a[i+1])$ ; 5 }

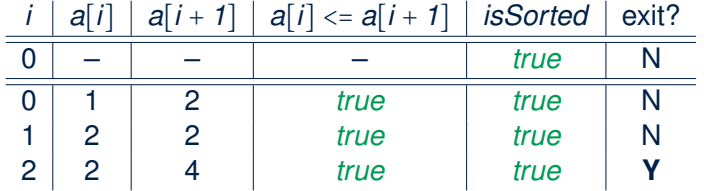

#### **41 of 81**

### **Compound Loop: Exercise (5) Demo [C]**

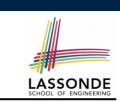

### 1  $\text{int}$   $[$   $a = \{2, 4, 3, 3\}$ 2 **boolean** *isSorted* = **true**; 3 | for (int  $i = 0$ ; *isSorted*  $\frac{6}{6}$   $i < 2$  *a.length* - 1; *i* ++) { 4  $\vert$  *isSorted* = *a*[*i*] <= *a*[*i* + 1];  $5<sup>1</sup>$

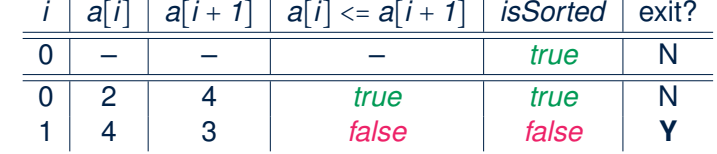

#### **43 of 81**

# **Compound Loop: Exercise (5) Demo [B]**

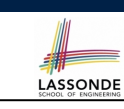

- 1  $\text{int}$  []  $a = \{2, 4, 3, 3\}$ 2 **boolean** *isSorted* = **true**; 3 | for (int  $i = 0$ ;  $i < a$ . length - 1;  $i +$ ) { 4 *isSorted* = *isSorted* &&  $(a[i] \leq a[i+1])$ ;
- 5 }
- 

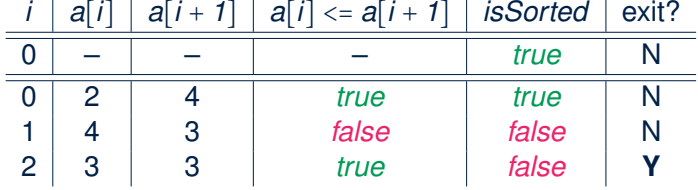

### **Checking Properties of Arrays (1)**

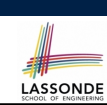

- Determine if **all** elements satisfy a property.
- We need to repeatedly apply the logical *conjunction*.
- *As soon as* we find an element that *does not satisfy* a property, then we exit from the loop. e.g., Determine if all elements in array a are positive.

```
1 boolean allPos = true;
2 \int for(\intint i = 0; i < a. length; i +1) {
3 \mid allPos = allPos 66 \cdot (a[i] > 0);
\overline{4}
```
#### Alternatively (with early exit):

1 **boolean** *allPos* = **true**; 2 | for  $(int i = 0; allPos \& i \le a.length; i++)$  {  $3 \mid$   $allPos = a[i] > 0;$  $4$  }

### **Checking Properties of Arrays (1): Demo**

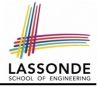

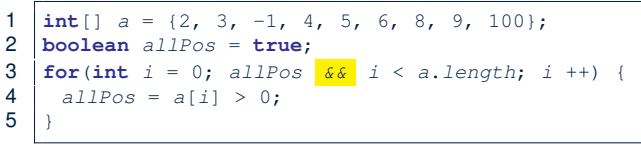

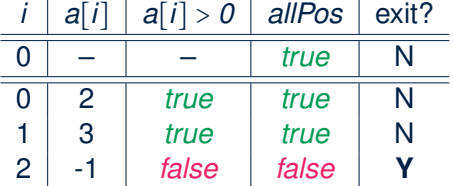

- **Question:** Why do we initialize allPos as *true* in Line 2?
- **Question:** What if we change the stay condition in Line 3 to only i < a.length?

```
Intermediate values of allPos will be overwritten!
45 of 81
```
### **Checking Properties of Arrays (2) Demo**

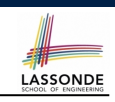

LASSONDE

  $\text{int}$   $\begin{bmatrix} 1 \\ a \\ s \end{bmatrix}$  *a* = {2, 3, -1, 4, 5, 6, 8, 9, 100}; **boolean** *foundNegative* = **false**; **for**( $int i = 0$ ;  $\frac{1}{2}$  *foundNegative*  $\frac{1}{2}$  *k&*  $i < a$ . *length*;  $i +1$  { *foundNegative* = *a*[*i*] < 0; 5 }

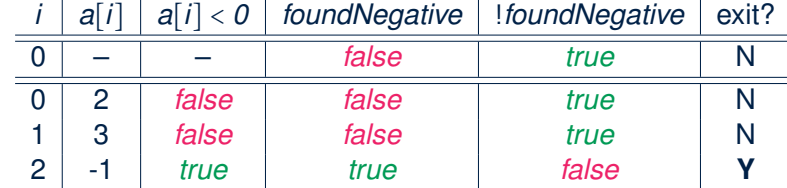

● **Question:** Why do we initialize foundNegative as *false* in Line 2?

**47 of 81**

### **Checking Properties of Arrays (2)**

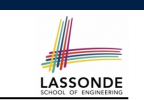

- Determine if at least one element satisfies a property.
- *As soon as* we find an element that *satisfies* a property, then we exit from the loop.
	- e.g., Is there at lease one negative element in array a? **Version 1**: Scanner the Entire Array

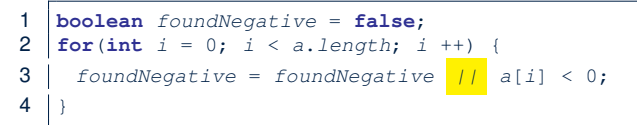

#### **Version 2**: Possible Early Exit

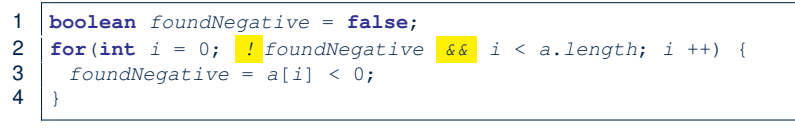

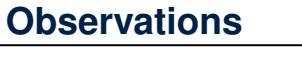

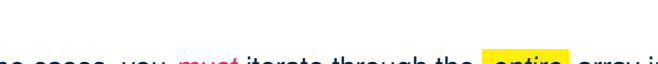

• In some cases, you *must* iterate through the *entire* array in order to obtain the result.

e.g., max, min, total, *etc.*

• In other cases, you *exit* from the loop **as soon as** you obtain the result.

e.g., to know if all numbers positive, it is certainly *false as soon as* you find the first negative number e.g., to know if there is at least one negative number, it is certainly *true as soon as* you find the first negative number

# **Compound Loop: Exercise (6.1)**

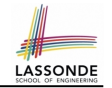

**Problem:** Read an integer from the user, indicating how many strings *exactly* they want to enter, prompt them for that many strings, and then print them out.

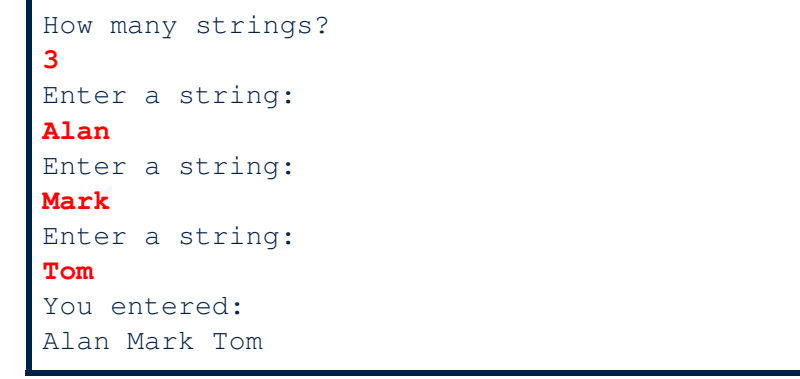

#### **49 of 81**

**50 of 81**

# **Compound Loop: Exercise (7.1)**

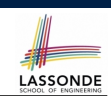

**Problem:** Read an integer from the user, indicating how many strings *at most* they want to enter, prompt them for *up to* that many strings, and then print them out as soon as exit is read.

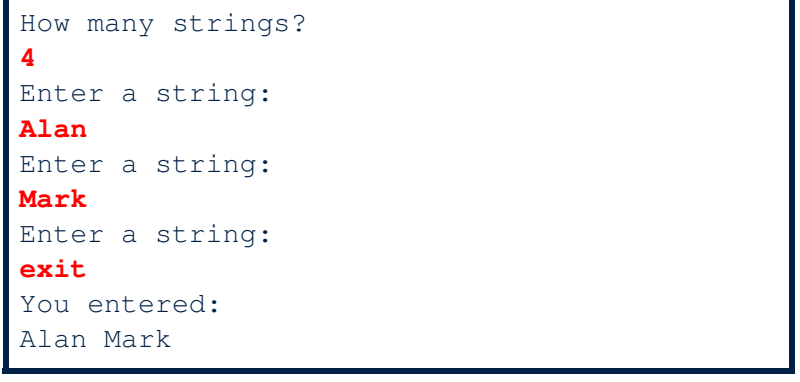

**51 of 81**

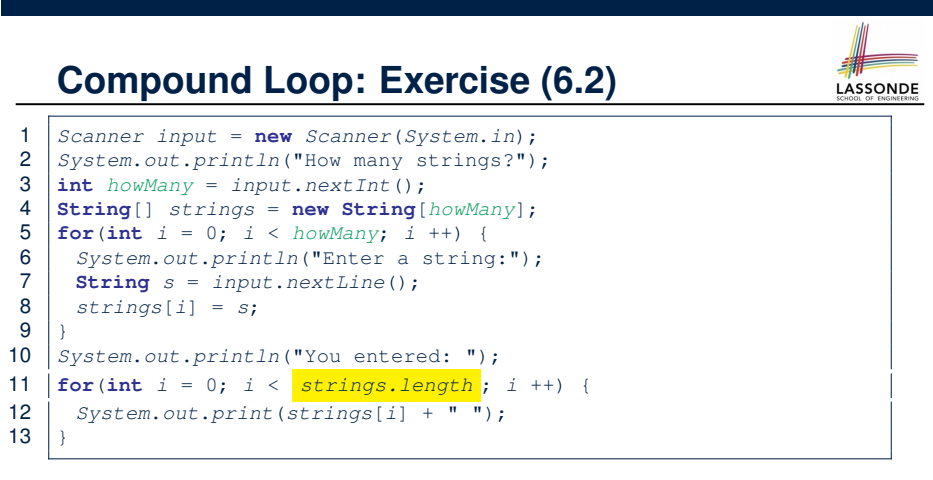

- In L10, the following three integer expressions have the same value: howMany, i, and strings.length.
- Scope of loop counter i declared in **L5** is limited to **L6** to **L8**.
- Scope of loop counter i declared in **L11** is limited to **L12**.

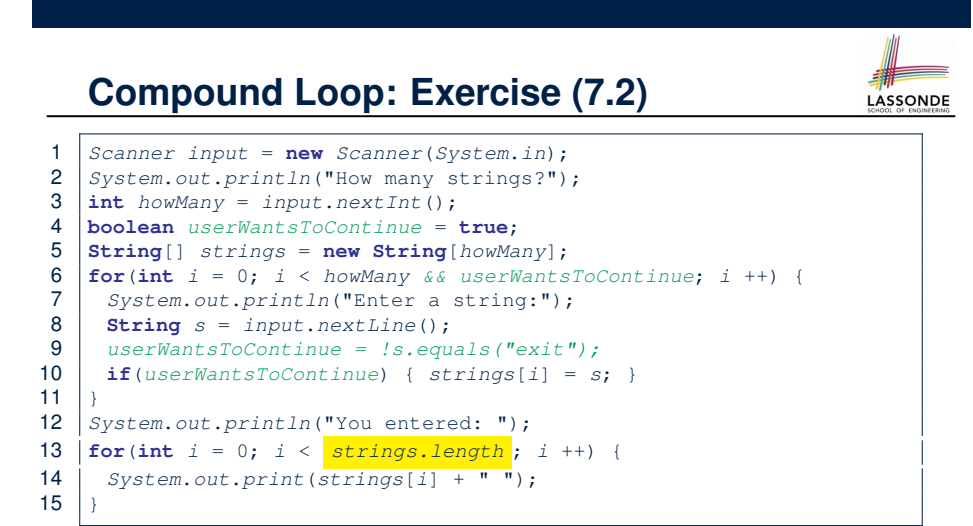

In L12, i may be that less than howMany slots are occupied. Is this correct? [ No ]

# **Compound Loop: Exercise (7.3)**

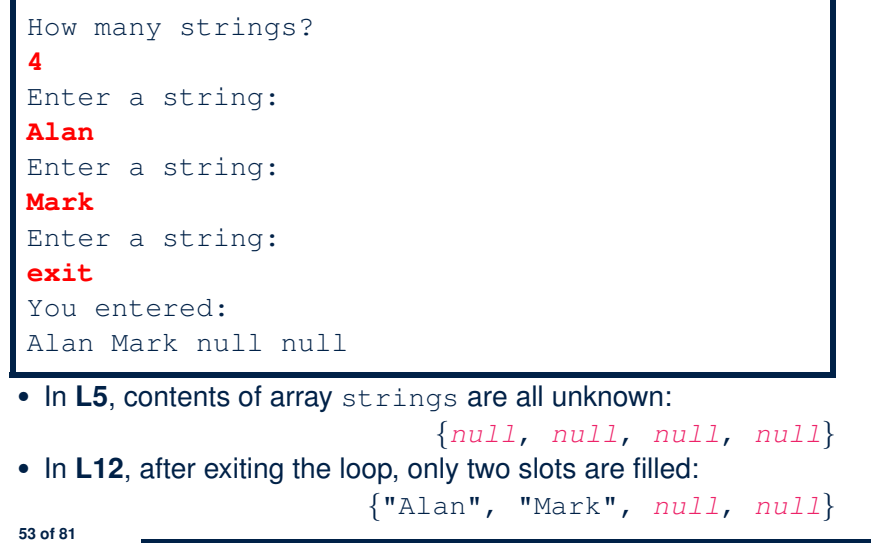

### **Compound Loop: Exercise (7.5)**

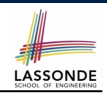

#### This version also works:

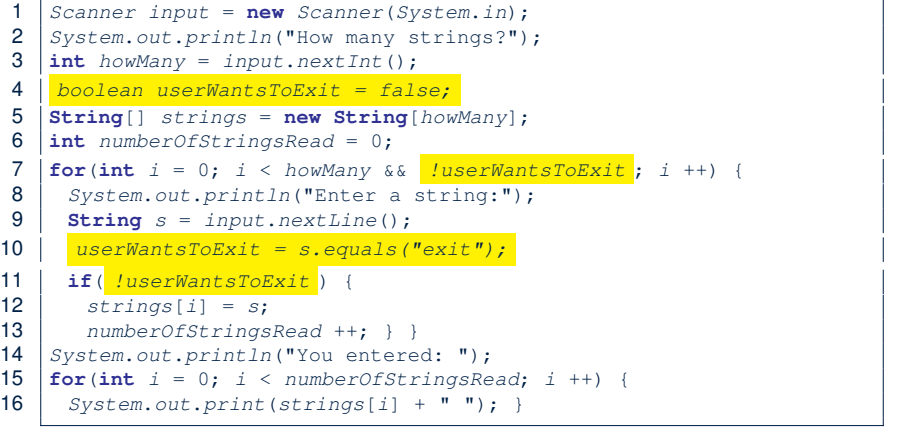

#### **55 of 81**

**56 of 81**

# **Compound Loop: Exercise (7.4)**

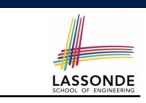

LASSONDE

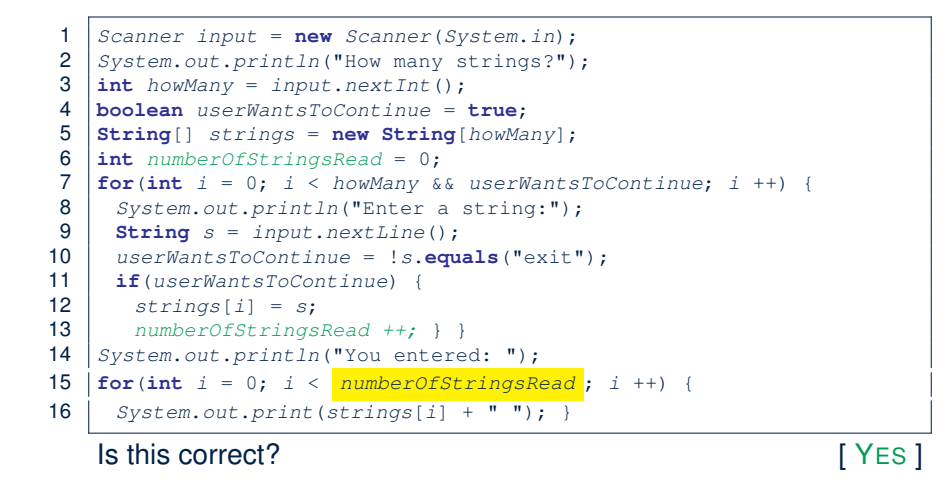

# **Arrays: Indexing and Short-Circuit Logic (1)**

**Problem**: Ask the user how many integers they would like to input, prompt them accordingly, then ask them for an integer index, and check if the number stored at that index is even (i.e., error if it is odd).

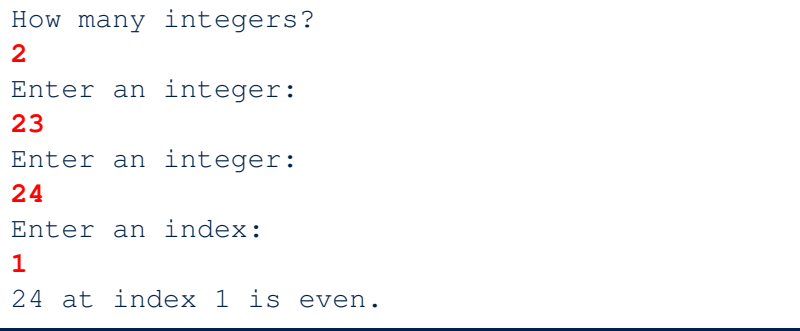

# **Arrays: Indexing and Short-Circuit Logic (2)** LASSONDE

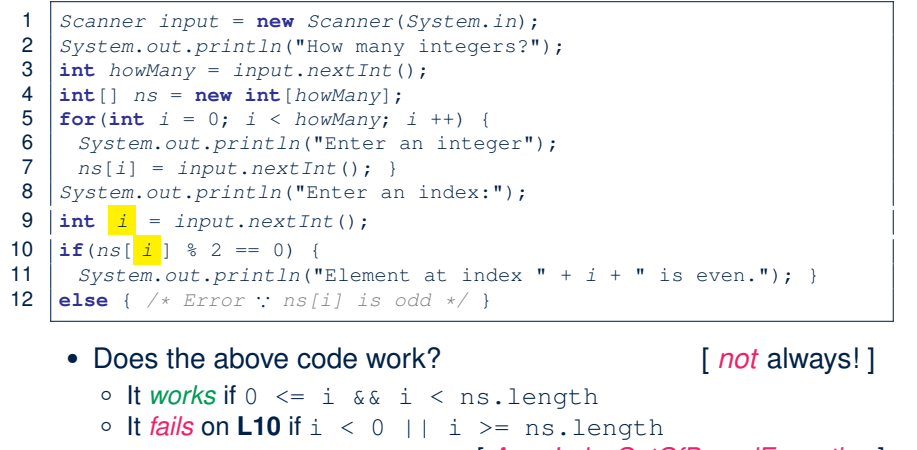

[ *ArrayIndexOutOfBoundException* ]

**57 of 81**

# **Arrays: Indexing and Short-Circuit Logic (3.2)** SONDE

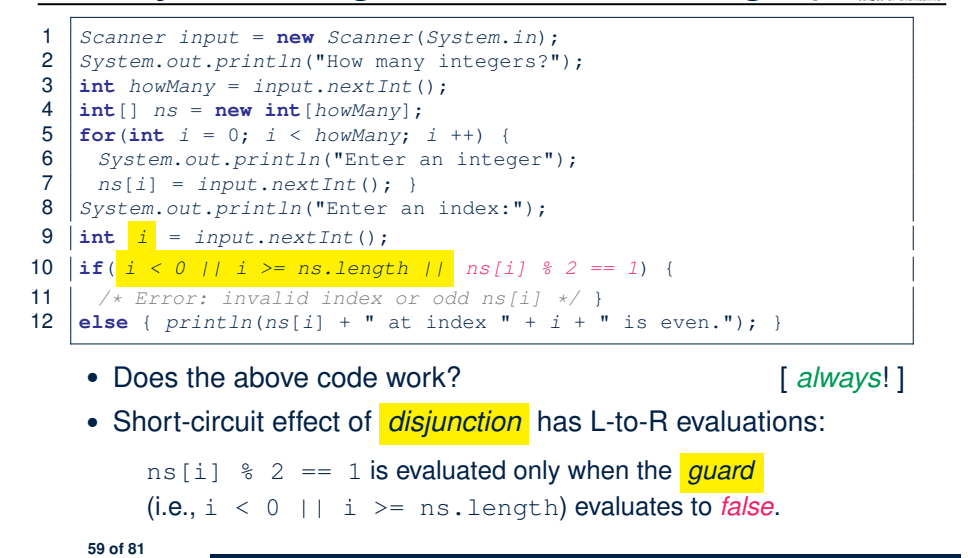

**Arrays: Indexing and Short-Circuit Logic (3.1)** 

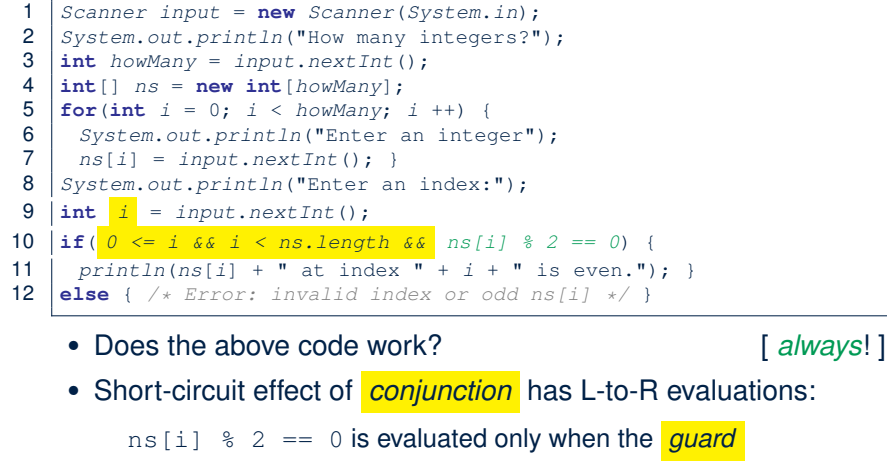

(i.e.,  $0 \leq i \leq k$  i  $\leq$  ns. length) evaluates to *true*.

# **Arrays: Indexing and Short-Circuit Logic (4)** LASSONDE

- ∵ Short-circuit evaluations go from **left** to **right**.
	- ∴ **Order** in which the operands are placed matters!
- Consider the following changes to **L10**:

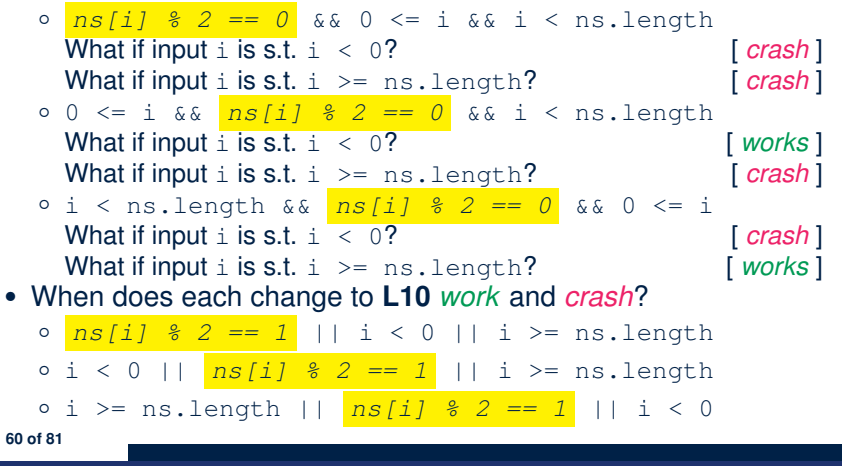

# **Parallel Loops vs. Nested Loops**

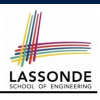

### ● *Parallel Loops* :

Each loop completes an *independent* phase of work. e.g., Print an array from left to right, then right to left.

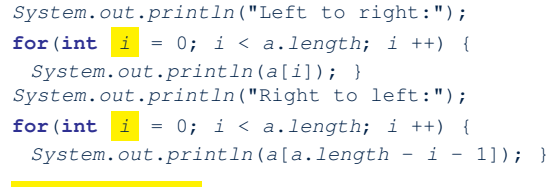

#### ● *Nested Loops* :

Loop counters form *all combinations* of indices.

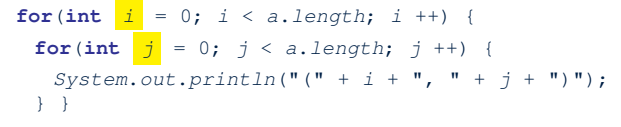

**61 of 81**

# **Nested Loops: Finding Duplicates (2)**

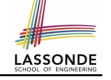

- 1  $\frac{1}{x}$  *V*  $\frac{1}{x}$  *with redundant scan*  $\frac{x}{2}$ <br>**2**  $\frac{1}{x}$  **int**  $\left[1 \frac{1}{x} \right] = \{1, 2, 3\};$   $\frac{x}{x}$  *no duplicat*
- 2  $\begin{cases} \text{int} \mid a = \{1, 2, 3\}; /* \text{ no duplicates } */\end{cases}$ <br>3  $\begin{cases} \text{boolean hasDup} = \text{false:} \end{cases}$
- 3 **boolean** *hasDup* = **false**;
- 4  $for(int i = 0; i < a.length; i++)$
- 5 **for**( $\text{int } j = 0; j < a$ . length;  $j +1$  {
- 6  $h$  *hasDup* = *hasDup* || (*i* != *j* && *a*[*i*] == *a*[*j*]);<br>7  $\rightarrow$  /\* end inner for \*/  $\rightarrow$  /\* end outer for \*/
- $7 \mid \}$  /\* end inner for  $\neq$  /\* end outer for  $\neq$  /<br>8 System out println(basDup) · 8 *System*.*out*.*println*(*hasDup*);

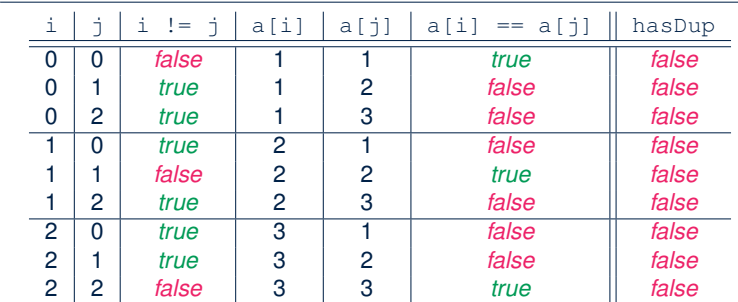

**63 of 81**

# **Nested Loops: Finding Duplicates (1)**

- LASSONDE  $\bullet$  Given an integer array a, determine if it contains any duplicates. e.g., Print *false* for {1*,* 2*,* 3*,* 4}. Print *true* for {1*,* 4*,* 2*,* 4}.
- Hint: When can you conclude that there are duplicates? *As soon as* we find that two elements at difference indices happen to be the same

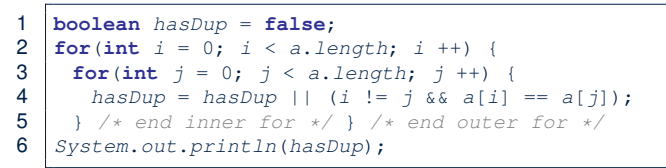

- Question: How do you modify the code, so that we exit from the loops *as soon as* the array is found containing duplicates?
	- **L2**: for(*...*; *!hasDup* && i < a.length; *...*)

$$
\circ \textbf{L3:} \text{for} \, (\dots; \text{ } \textit{[hasDup]} \text{ as } j < \text{a.length}; \ \dots)
$$

$$
\circ \text{ L4: has Dup} = (i != j && a[i] == a[j]);
$$
\n62 of 81

# **Nested Loops: Finding Duplicates (3)**

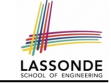

- 1  $\left| \begin{array}{ccc} \n\sqrt{\ast} & \text{Version 1 with redundant scan and no early exit } \n\end{array} \right|$ <br>2  $\left| \begin{array}{cc} \text{int} \begin{bmatrix} 1 & a = \{4, 2, 4\} \end{bmatrix}, \begin{array}{ccc} \n\sqrt{\ast} & \text{diplicates: a[0] and a[2] } \n\end{array} \right|$
- 2  $\int \frac{\sin t}{\cos t} \, dt = \frac{4}{4}, \, 2, \, 4; \neq \frac{4}{4}$ <br>3  $\int \frac{\cos t}{\cos t} \, dt = \int \frac{\sin t}{t} \, dt$ <br>5  $\int \frac{\sin t}{t} \, dt = \int \frac{\sin t}{t} \, dt$
- 3 **boolean** *hasDup* = **false**;
- 4  $for(int i = 0; i < a.length; i++)$
- 5 **for**(int  $j = 0$ ;  $j < a$ . length;  $j +1$ ) {
- 6 **hasDup** = **hasDup** || (**i** != **j** &&  $a[i]$  ==  $a[j]$ );<br>7  $\rightarrow$  /\* end inner for \*/  $\rightarrow$  /\* end outer for \*/
- $7 \mid \}$  /\* end inner for \*/ } /\* end outer for \*/<br>8 System out println(basDup) ·
	- 8 *System*.*out*.*println*(*hasDup*);

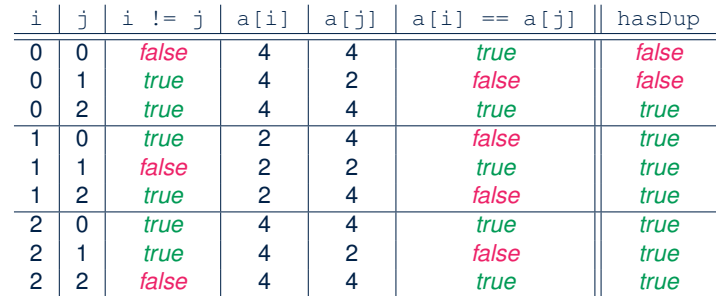

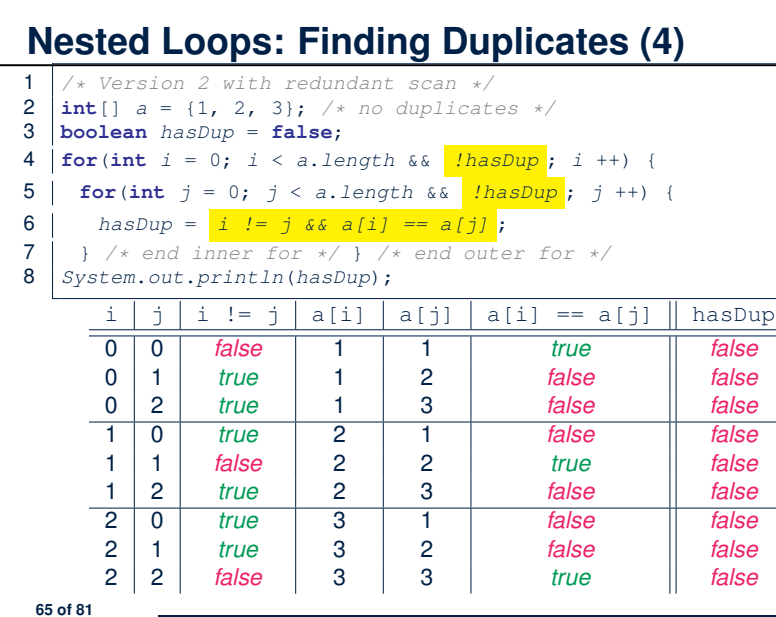

### **Nested Loops: Finding Duplicates (6)**

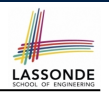

LASSONDE

#### The previous two versions scan all pairs of array slots, but with

redundancy: e.g.,  $a[0] == a[2]$  and  $a[2] == a[0]$ .

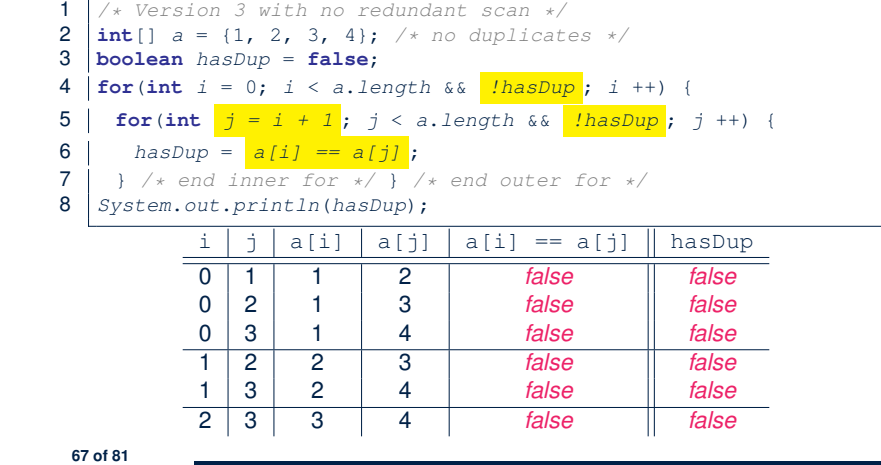

# LASSONDE

LASSONDE

 $\left| \begin{array}{ccc} \n\sqrt{x} & \text{Version 2 with redundant scan and early exit } \n\end{array} \right|$ <br>2  $\frac{\text{int}}{2}$  a = {4, 2, 4};  $\left| \begin{array}{c} \n\sqrt{x} & \text{diplicates: a[0] and a[2]}\n\end{array} \right|$  $\int \frac{\sin t}{\sin t} \, dt = \{4, 2, 4\}; /x \text{ duplicates: } a[0] \text{ and } a[2] \neq 3 \text{ boolean hasDup = false};$  **boolean** *hasDup* = **false**;  $\vert$  **for**(int  $i = 0$ ;  $i < a$ . length  $\&\&$   $\vert$  *lhasDup* ;  $i +$ ) { **for**(int  $j = 0$ ;  $j < a$ . length &&  $\frac{?}{?}$  *lhasDup* ;  $j ++)$  { 6 | hasDup =  $i := j$   $66$   $a[i] == a[j]$ ;

**Nested Loops: Finding Duplicates (5)**

- } */\* end inner for \*/* } */\* end outer for \*/*
- *System*.*out*.*println*(*hasDup*);

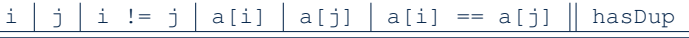

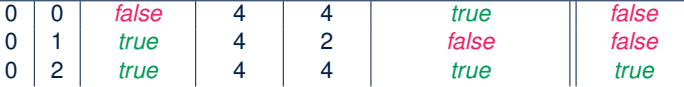

# **Nested Loops: Finding Duplicates (7)**

- */\* Version 3 with no redundant scan:*
- *\* array with duplicates causes early exit*
- $\begin{array}{c|c} 3 & \star / \\ 4 & \text{int} \end{array}$
- **int**[] *a* = {1, 2, 3, 2}; */\* duplicates: a[1] and a[3] \*/*
- **boolean** *hasDup* = **false**;
- 6  $\vert$  **for**(**int**  $i = 0$ ;  $i \le a$ . *length*  $\&\&$   $\vert$  *lhasDup*;  $i +$ ) {
- 7 **for**(int  $j = i + 1$ ;  $j < a$ .length && *!hasDup*;  $j +$ ) {
- | hasDup =  $a[i]$  ==  $a[j]$ ;
- } */\* end inner for \*/* } */\* end outer for \*/*
	- *System*.*out*.*println*(*hasDup*);

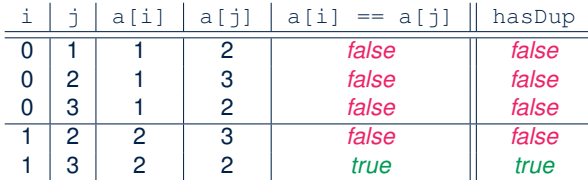

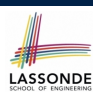

# **Common Error (1): Improper Initialization of Loop Counter**

```
boolean userWantsToContinue;
while (userWantsToContinue) {
 /* some computations here */
 String answer = input.nextLine();
 userWantsToContinue = answer.equals("Y");
}
```
The default value for an initialized boolean variable is *false*. Fix?

**boolean** *userWantsToContinue* = **true**; **while** (*userWantsToContinue*) { */\* some computations here \*/* **String** *answer* = *input*.*nextLine*(); *userWantsToContinue* = *answer*.**equals**("Y"); }

**69 of 81**

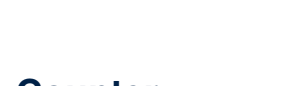

LASSONDE

LASSONDE

# **Common Error (3): Improper Update to Loop Counter**

#### Does the following loop print all slots of array a?

**int** *i* = 0; **while** (*i* < *a*.*length*) { *i* ++; *System*.*out*.*println*(*a*[*i*]); }

#### The indices used to print will be: 1, 2, 3, ..., a. length

#### Fix?

**int** *i* = 0; **while** (*i* < *a*.*length*) { *System*.*out*.*println*(*a*[*i*]); *i ++;* }

**Common Error (4):**

1 **String** *answer* = *input*.*nextLine*();

4  $\frac{4}{5}$   $\frac{4}{7}$   $\frac{4}{7}$  *some* computations here  $\frac{4}{7}$ 5 *answer* = *input*.*nextLine*();

**int** *i* = 0; **while** (*i* < *a*.*length*) { *i* ++; *System*.*out*.*println*(*a*[*i-1*]); }

**71 of 81**

**Common Error (2): Improper Stay Condition**

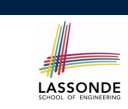

```
for (int i = 0; i \le a. length; i +) {
 System.out.println(a[i]);
}
The maximum index for array a is a. length -1Fix?
for (int i = 0; i < a. length; i +1) {
 System.out.println(a[i]);
```
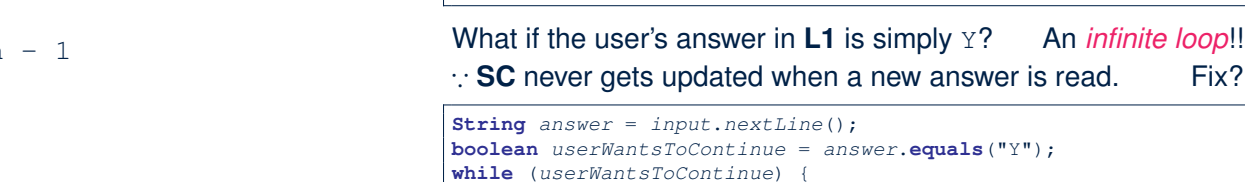

 $6$ 

*/\* some computations here \*/*

*answer* = *input*.*nextLine*();

*userWantsToContinue = answer.equals("Y");*

**Improper Update of Stay Condition**

2 **boolean** *userWantsToContinue* = *answer*.**equals**("Y"); 3 **while** (*userWantsToContinue*) { */\* stay condition (SC) \*/*

} **72 of 81**

}

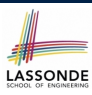

# **Common Error (5): Improper Start Value of Loop Counter**

```
int i = a.length - 1;while (i \ge 0) {
 System.out.println(a[i]); i --; }
while (i < a.length) {
 System.out.println(a[i]); i ++; }
```
#### The value of loop counter *i* after the first while loop is −1!

#### Fix?

```
int i = a.length - 1;while (i \ge 0) {
 System.out.println(a[i]); i --; }
```
#### *i = 0;*

while  $(i \leq a.length)$ *System*.*out*.*println*(*a*[*i*]); *i* ++; }

#### **73 of 81**

# **Common Error (6): Wrong Syntax**

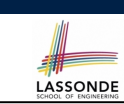

#### How about this?

**while**( $\text{int } i = 0; i < 10; i +1$ ) { ... }

#### You meant:

**for**( $\text{int} \, i = 0; \, i < 10; \, i ++1 \, \{ \, \dots \}$ 

#### How about this?

**for**( $i \leq 10$ ) { ... }

#### You meant:

**while**(*i* < 10) { *...* }

#### or

**for**( ;  $i < 10$  ; ) { ... }

### **Common Error (7): Misplaced Semicolon**

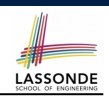

Semicolon (;) in Java marks *the end of a statement* (e.g., assignment, if statement, for, while).

```
int[] ia = \{1, 2, 3, 4\};
for (int i = 0; i < 10; i +); {
 System.out.println("Hello!");
}
```
#### Output?

Hello!

#### Fix?

**for** (int  $i = 0$ ;  $i < 10$ ;  $i +$ ) { *System*.*out*.*println*("Hello!"); }

#### **75 of 81**

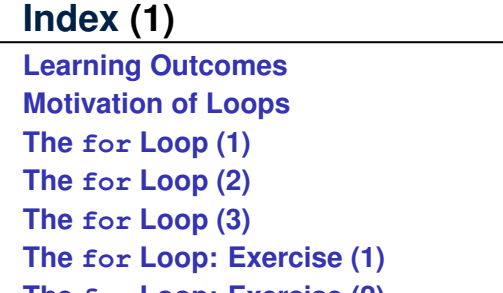

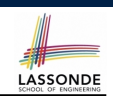

**The for Loop: Exercise (2) The for Loop: Exercise (3) The while Loop (1) The while Loop (2) The while Loop: Exercise (1) The while Loop: Exercise (2) Primitive Statement vs. Compound Statement Compound Loop: Exercise (1.1) 76 of 81**

### **Index (2)**

**Compound Loop: Exercise (1.2) Compound Loop: Exercise (1.3) Converting between for and while Loops (1) Converting between for and while Loops (2) Stay Condition vs. Exit Condition (1) Stay Condition vs. Exit Condition (2) Problems, Data Structures, and Algorithms Arrays: A Simple Data Structure Arrays: Initialization and Indexing Arrays: Iterations The for Loop: Exercise (3) The for Loop: Exercise (4) The for Loop: Exercise (5) Array Iterations: Translating for to while (1) 77 of 81**

### **Index (4)**

LASSONDE

LASSONDE

**Checking Properties of Arrays (1) Checking Properties of Arrays (1): Demo Checking Properties of Arrays (2) Checking Properties of Arrays (2) Demo Observations Compound Loop: Exercise (6.1) Compound Loop: Exercise (6.2) Compound Loop: Exercise (7.1) Compound Loop: Exercise (7.2) Compound Loop: Exercise (7.3) Compound Loop: Exercise (7.4) Compound Loop: Exercise (7.5) Arrays: Indexing and Short-Circuit Logic (1) Arrays: Indexing and Short-Circuit Logic (2) 79 of 81**

# **Index (3)**

**Array Iterations: Translating for to while (2) Compound Loop: Exercise (2) Compound Loop: Exercise (3.1) Compound Loop: Exercise (3.1) Demo (1) Compound Loop: Exercise (3.1) Demo (2) Compound Loop: Exercise (3.2) Compound Loop: Exercise (3.2) Demo Compound Loop: Exercise (3.3) Summary Compound Loop: Exercise (4) Compound Loop: Exercise (4) Demo Compound Loop: Exercise (5) Compound Loop: Exercise (5) Demo [A] Compound Loop: Exercise (5) Demo [B] Compound Loop: Exercise (5) Demo [C] 78 of 81**

### **Index (5)**

**Arrays: Indexing and Short-Circuit Logic (3.1) Arrays: Indexing and Short-Circuit Logic (3.2) Arrays: Indexing and Short-Circuit Logic (4) Parallel Loops vs. Nested Loops Nested Loops: Finding Duplicates (1) Nested Loops: Finding Duplicates (2) Nested Loops: Finding Duplicates (3) Nested Loops: Finding Duplicates (4) Nested Loops: Finding Duplicates (5) Nested Loops: Finding Duplicates (6) Nested Loops: Finding Duplicates (7) Common Error (1): Improper Initialization of Loop Counter 80 of 81**

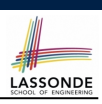

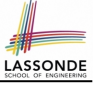

# **LASSONDE**

# **Index (6)**

**Common Error (2): Improper Stay Condition**

**Common Error (3): Improper Update to Loop Counter**

**Common Error (4): Improper Update of Stay Condition**

**Common Error (5): Improper Start Value of Loop Counter**

**Common Error (6): Wrong Syntax**

**Common Error (7): Misplaced Semicolon**